## Relatedwww piter comcontents978591180603978591180603 p pdf

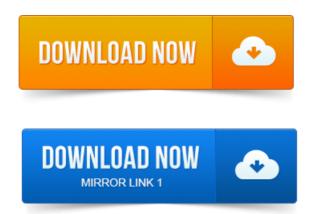

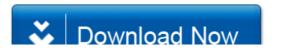

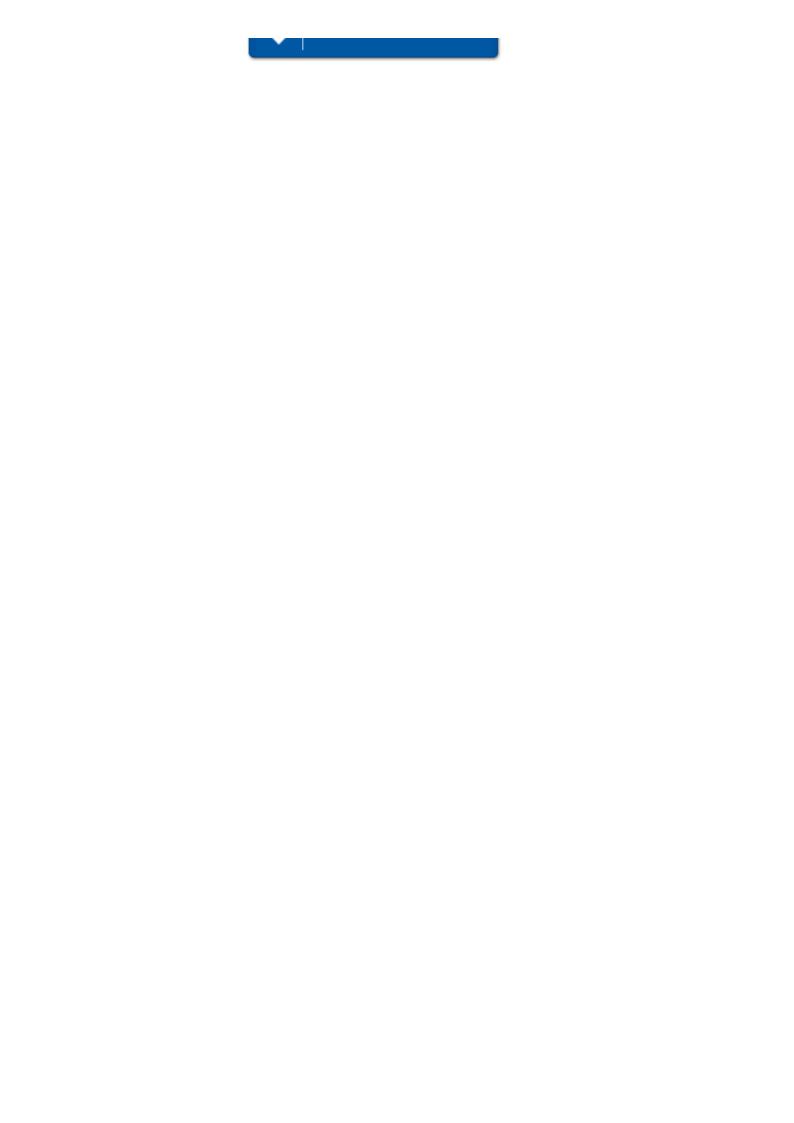